M=1:100/100

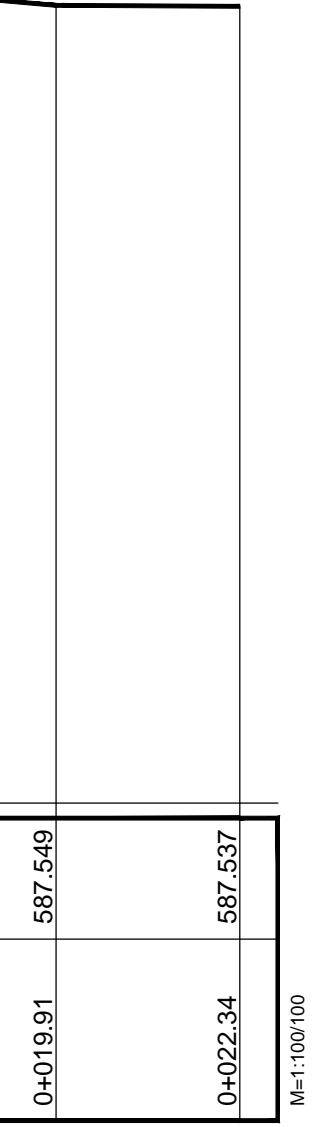

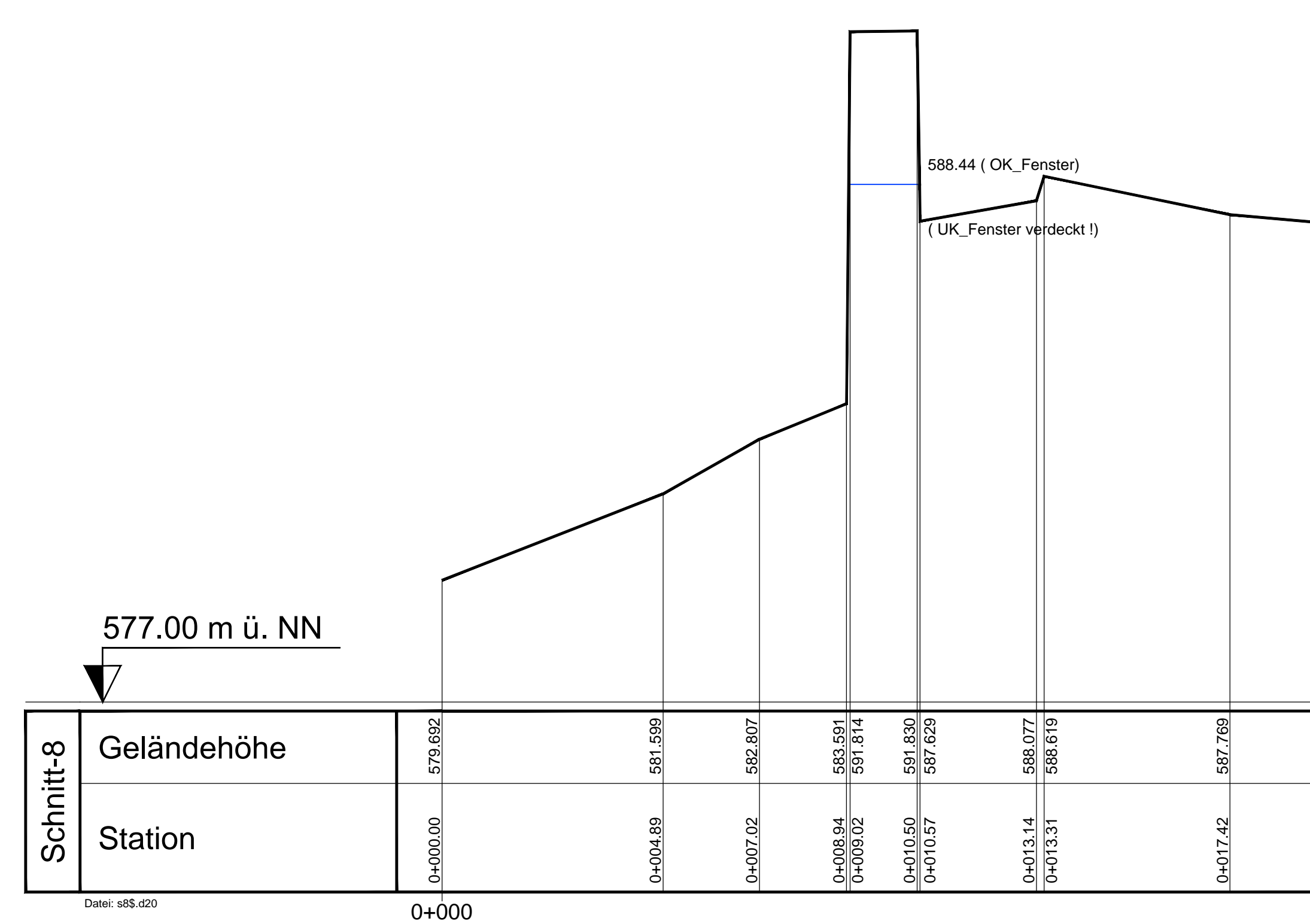